# **Request to Amend Principal and/or Alternate Pools**

*This form must be used to request approval to amend previously approved principal and alternate pools. The search chair must not communicate with applicants until approval has been granted.* 

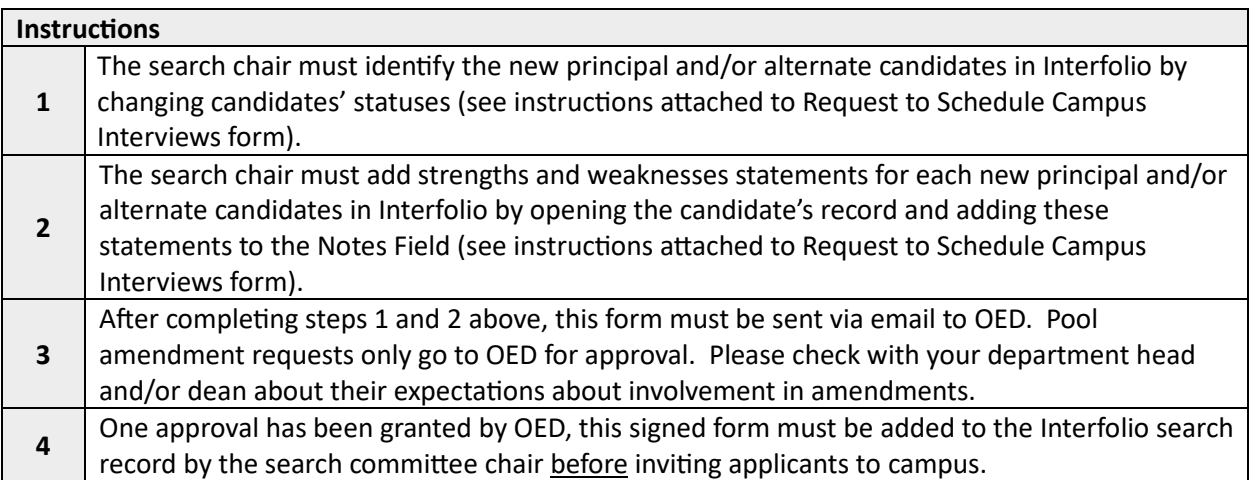

#### **Position Information**

Interfolio Position ID Number \_\_\_\_\_\_\_\_\_\_\_\_\_\_\_

Number of New Principal Candidates \_\_\_\_\_\_\_\_\_\_\_\_\_\_

Number of New Alternate Candidates \_\_\_\_\_\_\_\_\_\_\_\_\_\_

### **Explanation of Amendments**

Provide an explanation of why you need to amend the principal and/or alternate pools.

## **Verifications**

The search chair verifies the following:

 $\vert$ New principal and alternate candidates have been identified in Interfolio by changing their statuses accordingly.

Strengths and weaknesses have been included for each new principal pool and alternate pool candidate in Interfolio.

### **Required Signatures**

Search Chair: \_\_\_\_\_\_\_\_\_\_\_\_\_\_\_\_\_\_\_\_\_\_\_\_\_\_\_\_\_\_\_\_\_\_\_\_\_\_\_\_\_\_

Office of Equity and Diversity: \_\_\_\_\_\_\_\_\_\_\_\_\_\_\_\_\_\_\_\_\_\_\_\_\_\_\_\_\_\_\_

Katrice Morgan (kmorgan4@utk.edu)